# ScavengerEXA

#### An open source program To fight spam at the source

Thomas Mangin Exa Networks UKNOF 12 2009/02/13

[http://wiki.exa.org.uk/doku.phpdo=export\\_s5&id=scavenger:uknof12](http://wiki.exa.org.uk/doku.phpdo=export_s5&id=scavenger:uknof12)

#### The spam battle - Yesterday

Mouse:

Using existing mail servers, open relay Few high volume source

Cat:

scanning for open relay Using RBL

-> Trying to block the spam at the source

#### The spam battle - Today

#### Mouse:

BOTNETs, Spammers creating their own spam infrastructure Lots of "low" volume source

Cat:

Bots are simple, not RFC compliant (Greylisting) Spam traps -> RBLs when all fails ask SpamAssasin for some CPU time

-> The defense is now at the receiving end

#### The spam battle - Tomorrow

#### Mouse:

Larger, more clever bots, able to bypass greylisting Better spam distribution to become more stealthy

#### Cat:

Trying to block bots faster, so they send less

-> It looks bleak, doesn't it ?

## Using my crystal ball

#### What will not change:

The use of bots The use of out of date email address databases Compromised machine sending spam but no mail before or after.

What should change:

Postmaster should get help some help from the 'network', spammers do. The fight should be brought back to the edge

### Why am I here ?

1- present ScavengerEXA 2 - reduce the spam in //my// mailbox  $3 - ?$ 4 - profit .. not !

Get help from the community to produce a turn key solution

Convince some to help us with an high profile deployment

#### What is scavengerEXA On the net:

http://www.thefreedictionary.com/scavenger

Alteration of Middle English scauager, schavager, official charged with street maintenance

In my book:

An carnivore eating Junk created by Exa

http://en.wikipedia.org/wiki/Carnivore (FBI) http://en.wikipedia.org/wiki/Junk\_mail http://en.wikipedia.org/wiki/Exa-

### ScavengerEXA Design

A collection of several application working together through the network

mail conversation capture program dispatch server policy server (postfix policy server alike) action servers (email, block spam, etc. the part no ISP wants the same) a dummy MTA (return 450 on all messages)

#### Capture

libpcap based application keep a track of the smtp conversation:

client command, parameter

 EHLO [127.0.0.1] RCPT TO: <user@domain.com>

mail server answers

 250 Please to meet you 550 user does not exists here

Ignore the body of the mail Transmit a UDP packet for each command to the dispatching server

#### UDP Message Content

key=value structure, with the following keys (in no particular order) for each unique si:sp -> di:dp

 or=pacp (how the packet was created) in=unique random id (identifying the SMTP conversation) si=source IP, the potential bot di=destination IP, mail server contacted he=EHLO/HELO string st=state (HELO,MAIL,RCPT,DATA,END-OF-DATA) re=last recpient email address rc=number of recpient in the mail se=sender email address co=smtp response code

#### Example

Mail conversation

 220 mail server listing HELO [127.0.0.1] 250 mx.domain.com MAIL FROM: test@domain.com 250 2.1.0 Ok RCPT TO: user@spammed.com 550 5.7.1 <user@spammed.com>: Recipient address rejected: no such user <Disconnection>

We do not track smtp auth information atm

#### UDP Message sent 1/3

 HELO [127.0.0.1] 250 mx.domain.com

 or=pcap co=250 di=4.3.2.1  $rc=0$  st=EHLO re= si=1.2.3.4 in=01.3c6b.4e.c0c3 se= he=[127.0.0.1]

#### UDP Message sent 2/3

```
 MAIL FROM: test@domain.com
 250 2.1.0 Ok
```

```
 or=pcap
 co=250
 di=4.3.2.1
rc=0 st=MAIL
 re=
 si=1.2.3.4
 in=01.3c6b.4e.c0c3
 se=test@domain.com
 he=[127.0.0.1]
```
#### UDP Message sent 3/3

 RCPT TO: user@spammed.com 550 5.7.1 <user@spammed.com>: Recipient address rejected: no such user

```
 or=pcap
 co=550
 di=4.3.2.1
rc=1 st=RCPT
 re=user@spammed.com
 si=1.2.3.4
 in=01.3c6b.4e.c0c3
 se=test@domain.com
 he=[127.0.0.1]
```
### Dispatch Logic

- 1 Receive the UDP message from a capture source Figure out a policy server (hash on sender IP)
- 2 Generate a TCP message for that policy server with the same information as the UDP contained
- 3 Wait for the answer from the policy server
- 4 If the policy server reports it is spam
- 5 Generate a/several TCP message(s) to action server(s)

Prevent new message to the Policy Server from the spammer

#### Message Flow

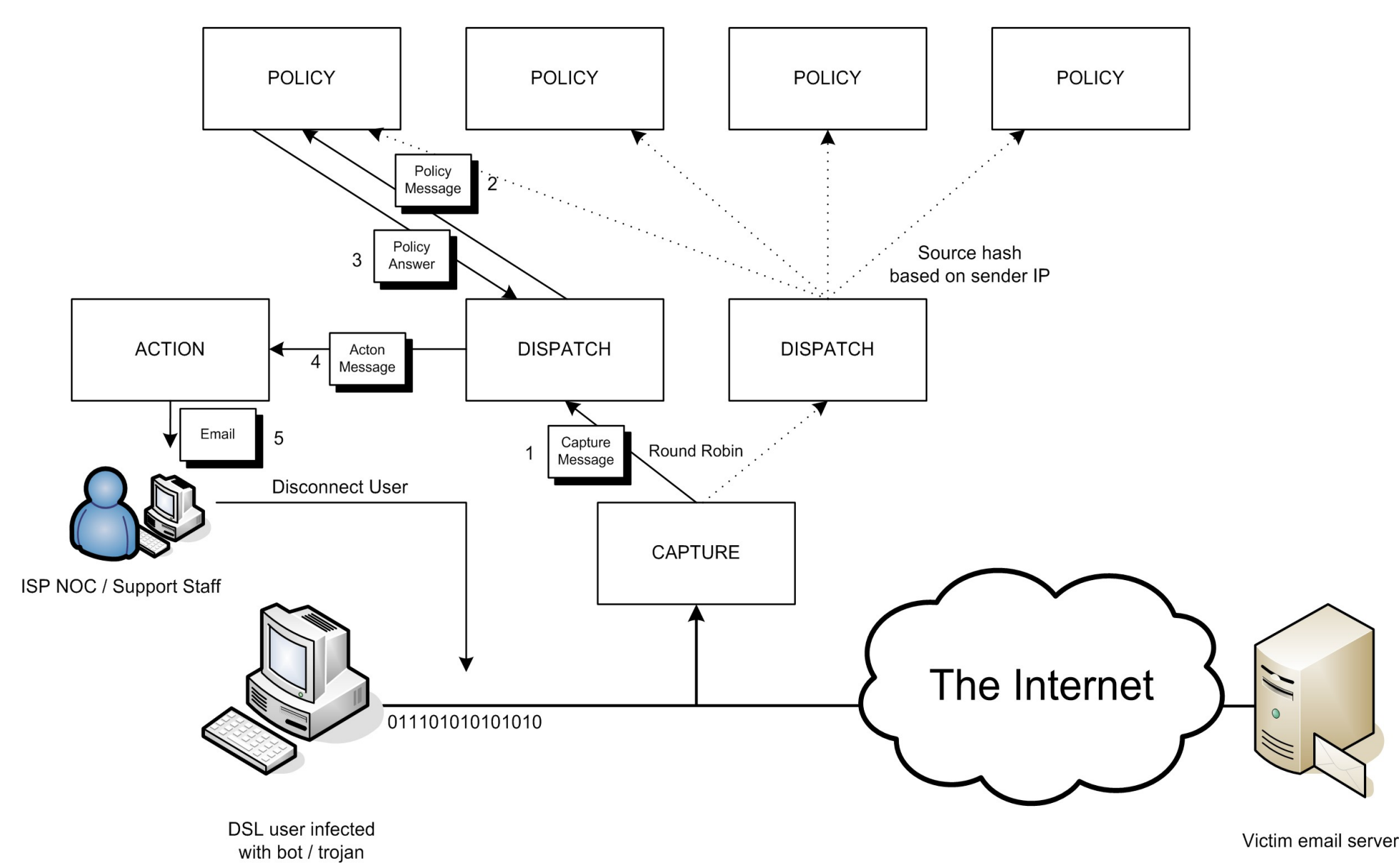

### Policy Daemon

Based on the code of Exa's internal Postfix Policy Delegation Daemon (the daemon can still be used with Postfix)

Use the UDP message format instead of Postfix's

```
Returns:
 HAM
  HOLD <IP> (<duration>) <reason>
  FILTER <IP> [<MTA IP:PORT>] (<duration>) <reason>
```
an MTA of [0.0.0.0:00000] mean that the MTA used to filter the message is left to the software performing the blocking to decide.

### Policy Daemon

A clear API for its spam classfication plugins with constraint, run if the message match what you are monitoring the backend DB is MySQL ...

Explaining its design would take another 20 slides writing plugins is \*\*//simple//\*\*

Each plugin has its own database connection. support MySQL, PostgreSQL or Sqlite3

#### Action Mail

You may want to use this action whatever else you do.

Takes a HOLD or FILTER message Emails you the suspected spammer information

#### Action Netfilter

Read a Linux machine netfilter rules. Force Transproxying of mail to a specified MTA on receipt of a FILTER rule Remove the FILTERING when the filtering period is over

Keep state across reboots

#### Deployment Example

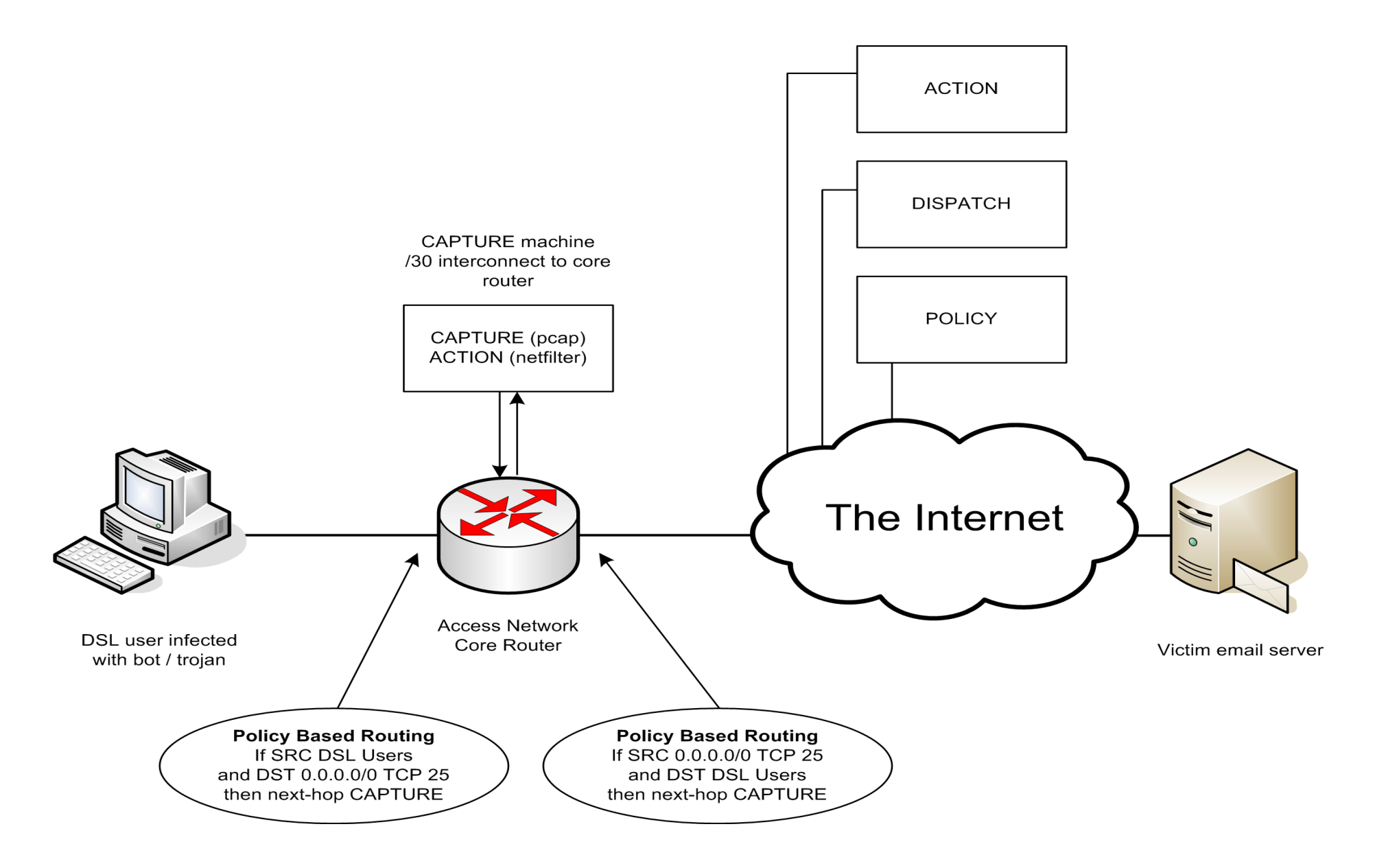

#### Deployment Example

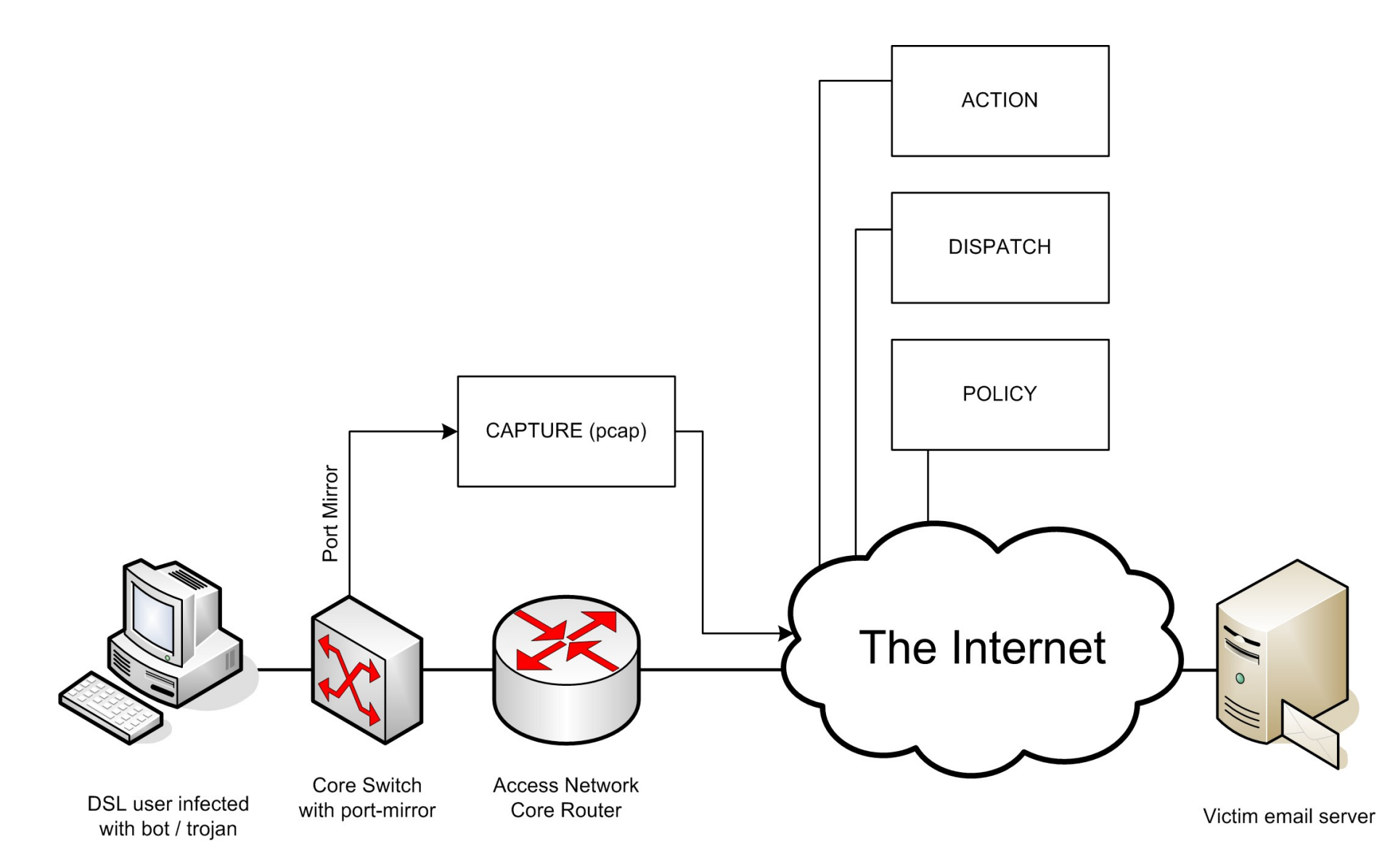

#### It is F.R.E.E

Licensed under the Affero GPL 3.0

Each ScavengerEXA program being a separate entity, there is no problem implementing a new server under a proprietary licence.

AFAIK, IMNAL

#### It is available now

Public SVN Tree http://svn.exa.org.uk/scavenger/trunk

Fisheye <http://fisheye.exa.org.uk/browse/scavenger/> provides nice delta of changes RSS feed of commits

Mailing list http://mailman.exa.org.uk/mailman/listinfo

#### Build on solid foundations

Python, tested with version 2.5.2 Twisted Matrix, event-driven networking engine Python packet capture library (pcap) Python dump packet module (dpkt) Optional MySQL or PostgreSQL

For more information see: http://wiki.exa.org.uk/scavenger/faq

#### Thank you to

#### Richard Clayton SpamHINTS

http://www.spamhints.org/

#### Questions ?

Want to know more:

website: http://scavenger.exa.org.uk/

Contact us:

email: scavenger (at) exa (dot) org (dot) uk

Thank you for listening.